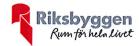

# Årsredovisning

2019-09-01 - 2020-08-31

Bostadsrättsföreningen Hjälmen nr

Org nr: 764500-4628

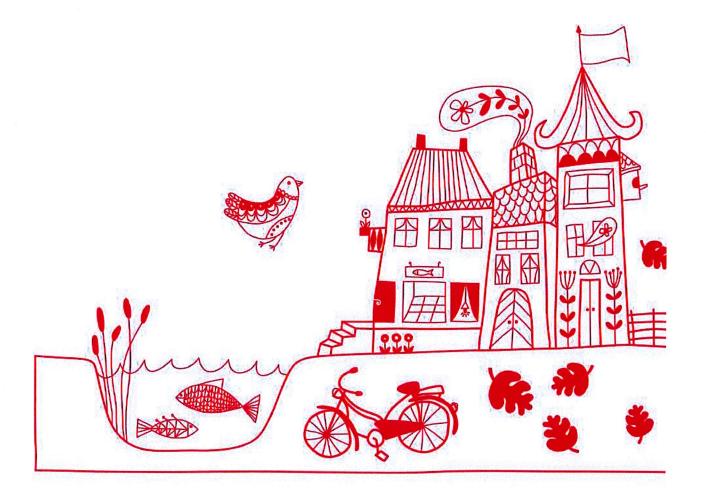

# Innehållsförteckning

| Förvaltningsberättelse | 1 |
|------------------------|---|
| Resultaträkning        | 6 |
| Balansräkning          |   |
| Noter                  |   |

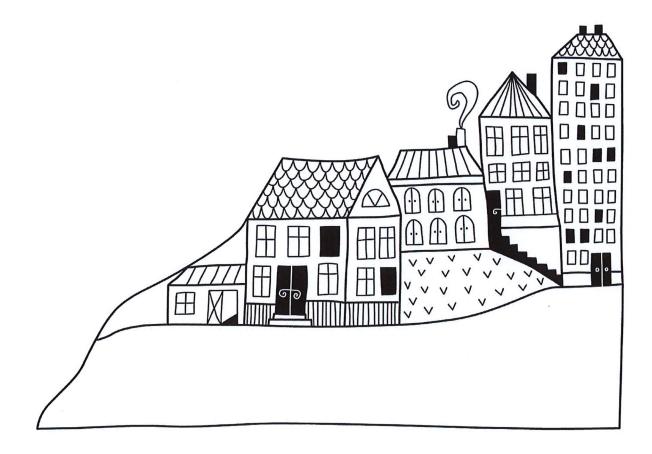

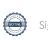

# Förvaltningsberättelse

Styrelsen för Bostadsrättsföreningen Hjälmen nr 10 får härmed avge årsredovisning för räkenskapsåret 2019-09-01 till 2020-08-31

Beloppen i årsredovisningen anges i hela kronor om inte annat anges.

# Verksamheten

### Allmänt om verksamheten

Föreningen har till ändamål att främja medlemmarnas ekonomiska intressen genom att i föreningens hus, mot ersättning, till föreningens medlemmar upplåta bostadslägenheter för permanent boende om inte annat särskilt avtalats, och i förekommande fall lokaler, till nyttjande utan begränsning i tiden.

Föreningen är ett privatbostadsföretag enligt inkomstskattelagen (1999:1229) och utgör därmed en äkta bostadsrättsförening.

Bostadsrättsföreningen registrerades 1967-08-01 och nuvarande stadgar registrerades 2018-10-17.

Föreningen har sitt säte i Borås Stad.

Årets resultat är bättre än föregående år tack vare lägre kostnader för reparationer och underhåll.

Antal

Föreningens likviditet har under året förändrats från 149% till 389%.

I resultatet ingår avskrivningar med 63 tkr, exkluderar man avskrivningarna blir resultatet 711 tkr. Avskrivningar påverkar inte föreningens likviditet.

### Fastighetsuppgifter

Föreningen äger fastigheten Hjälmen 10 i Borås Stad. På fastigheten finns 2 byggnader med 29 respektive 35 lägenheter, totalt 64st. Byggnaderna är uppförda 1963. Fastigheternas adress är Trandaredsgatan 25-35 i Borås Stad.

Fastigheten är fullvärdeförsäkrad i Trygg-Hansa.

# Lägenhetsfördelning

Standard

Total lokalarea

Totalt

Taxeringsvärde byggnad

Taxeringsvärde mark

| 1 rum och kök       | 24    |                            |  |
|---------------------|-------|----------------------------|--|
| 2 rum och kök       | 8     |                            |  |
| 3 rum och kök       | 29    | _                          |  |
| 4 rum och kök       | 3     |                            |  |
| Dessutom tillkommer |       | -                          |  |
| Användning          | Antal | Kommentar                  |  |
| Antal lokaler       | 12    | Förråd, uthyrningsbara     |  |
| Antal garage        | 3     |                            |  |
| Antal p-platser     | 41    | Varav 2 st gästparkeringar |  |
| Antal p-platser     | 4     | MC-plats                   |  |
| Total tomtarea      |       | 3 623 m <sup>2</sup>       |  |

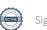

79 m<sup>2</sup>

30 380 000

13 400 000

43 780 000

ianorat AC

(Fg år 30 380 000)

(Fg år 13 400 000)

(Fg år 43 780 000)

Riksbyggen har biträtt styrelsen med föreningens förvaltning enligt tecknat avtal.

# Föreningen har ingått följande avtal

| Leverantör                   | Avtal                  |
|------------------------------|------------------------|
| Riksbyggen                   | Ekonomisk förvaltning  |
| Riksbyggen                   | Fastighetsskötsel      |
| Riksbyggen                   | Teknisk förvaltning    |
| Borås Elnät AB               | Elhandel               |
| Borås Energi & Miljö AB      | Värme, vatten & avfall |
| Com Hem AB                   | TV                     |
| Splitvision (Borås Elnät AB) | Fiber                  |

#### Teknisk status

Årets reparationer och underhåll: För att bevara föreningens hus i gott skick utförs löpande reparationer av uppkomna skador samt planerat underhåll av normala förslitningar. Föreningen har under verksamhetsåret utfört reparationer för 137 tkr och planerat underhåll för 0 tkr. Eventuella underhållskostnader specificeras i avsnittet "Årets utförda underhåll".

Underhållsplan: Föreningens underhållsplan används för att kunna planera kommande underhåll tidsmässigt och kostnadsmässigt. Underhållsplanen används också för att beräkna storleken på det belopp som årligen ska reserveras (avsättas) till underhållsfonden. Underhållsplanen omfattar normalt inte några standardförbättringar eller tillkommande nybyggnationer.

Underhållskostnaden kan anges dels som en beräknad genomsnittlig årlig kostnad, den eviga kostnaden, dels som ett specifikt års eller årsintervalls beräknade underhållskostnader. Kostnaden kan anges som ett specifikt belopp eller som ett belopp per m2. Beloppet per m2 (BOA & LOA) kan användas för att jämföra med andra bostadsrättsföreningar.

Föreningen har en underhållsplan som upprättats 2017 och gäller 30 år framåt. Underhållsplanen visar på ett behov om 29 209 tkr de kommande 27 åren. Detta motsvarar en årlig genomsnittlig kostnad på 1043 tkr (288 kr/m²), beräknat på BOA och LOA. Om hänsyn till redan fonderade medel tas blir den årliga genomsnittliga kostnaden 796 tkr.

Reservering (avsättning) till underhållsfonden har för verksamhetsåret gjorts med 796 tkr (215 kr/m²).

Föreningen har utfört respektive planerat att utföra nedanstående underhåll.

| Planerat underhåll  | År   | Kommentar |  |
|---------------------|------|-----------|--|
| Fasadrenovering     | 2021 |           |  |
| Fönsterbyte         | 2021 |           |  |
| Balkongutbyggnation | 2021 |           |  |

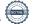

Efter senaste stämman och därpå följande konstituerande har styrelsen haft följande sammansättning

### Styrelse

Andrea Svärd Mari Falk

| Ordinarie ledamöter                        | Uppdrag            | Mandat t.o.m. ordinarie stämma |
|--------------------------------------------|--------------------|--------------------------------|
| Peter Perkhed                              | Ordförande         | 2020                           |
| Mona Elisabeth Falk, avgått under året     | Ledamot            | 2020                           |
| Oscar Andrén                               | Sekreterare        | 2021                           |
| Susanna Raunio                             | Kassör             | 2020                           |
| Christian Palmé                            | Sekreterare        | 2021                           |
| Urban Haglund, ersatt Mona Falk som avgått | Ledamot            | 2021                           |
| Styrelsesuppleanter                        | Uppdrag            | Mandat t.o.m. ordinarie stämma |
| Emelie Magnusson, avgått under året        | Suppleant          | 2020                           |
| Urban Haglund, ersatt ledamot under året   | Suppleant          | 2021                           |
| Revisorer och övriga funktionärer          |                    |                                |
| Ordinarie revisorer                        | Uppdrag            |                                |
| Revisionsbyrå KPMG AB                      | Auktoriserad revis | sionsbyrå                      |
|                                            |                    |                                |
| Valberedning                               |                    |                                |

Föreningens firma tecknas förutom av styrelsen i sin helhet av styrelsens ledamöter, två i förening.

### Väsentliga händelser under räkenskapsåret

Styrelsen har arbetat vidare med projektet där föreningen avser att byta ut fasad, fönster och bygga ut samt glasa in balkongerna. Vid räkenskapsåret utgång är detta projekt fortfarande i utforskningsstadie. Efter räkenskapets utgång har föreningen haft informationsträff med medlemmarna och en extrastämma för att kunna gå vidare med projektet.

Föreningen har under året köpt in en ny tvättmaskin och ett nytt torkskåp till tvättstugan, båda har lagts upp på avskrivningsplan.

I övrigt har inga händelser inträffat som påverkar föreningens ekonomi på ett sätt som väsentligt skiljer sig från den normala verksamhetens påverkan på ekonomin. Föreningens ekonomiska ställning är fortfarande betryggande. Styrelsens ambition är fortfarande att placera föreningens tillgängliga kapital i förhållandevis säkra konton och fonder.

# Medlemsinformation

Vid räkenskapsårets början uppgick föreningens medlemsantal till 76 personer. Årets tillkommande medlemmar uppgår till 17 personer. Årets avgående medlemmar uppgår till 13 personer. Föreningens medlemsantal på bokslutsdagen uppgår till 80 personer.

Föreningens årsavgift ändrades 2020-01-01 då den höjdes med 2%.

Efter att ha antagit budgeten för det kommande verksamhetsåret har styrelsen beslutat om oförändrad årsavgift.

Baserat på kontraktsdatum har under verksamhetsåret 10 överlåtelser av bostadsrätter skett (föregående år 10 st.)

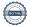

# **Flerårsöversikt**

| Resultat och ställning (tkr)         | 2019/2020 | 2018/2019 | 2017/2018 | 2016/2017 | 2015/2016 |
|--------------------------------------|-----------|-----------|-----------|-----------|-----------|
| Nettoomsättning                      | 2 350     | 2 3 1 5   | 2 260     | 2 307     | 2 196     |
| Resultat efter finansiella poster    | 648       | 265       | -105      | 256       | -802      |
| Soliditet %                          | 96        | 89        | 87        | 87        | 86        |
| Årsavgiftsnivå för bostäder, kr/m²   | 522       | 515       | 515       | 515       | 483       |
| Driftkostnader exkl underhåll, kr/m² | 396       | 496       | 562       | 337       | 304       |
| Lån, kr/m²                           | 0         | 0         | 0         | 0         | 0         |

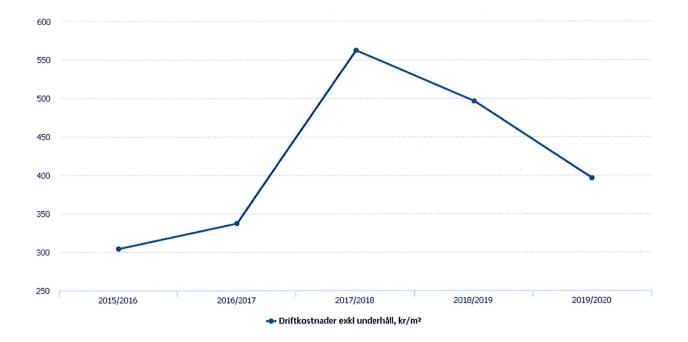

# Förklaring:

Årsavgifter, kr/kvm är beräknat på BOA 3702 kvm. Soliditet är eget kapital / totalt kapital (balansomslutning). Driftkostnader exkl. underhåll kr/kvm är beräknat på BOA 3702 kvm. Lån kr/kvm är beräknat på BOA 3702 kvm.

\* Fr.o.m. 2017/2018 har kostnader för reparationer inkluderats i beräkningen för driftkostnader exkl. underhåll, kr/kvm.

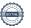

<sup>\*</sup> För åren 2018/2019 samt 2017/2018 är avsättningen till inre fond redovisad inom posten nettoomsättning. Tidigare år har posten redovisats som en avsättning efter resultat efter finansiella poster.

# Förändringar i eget kapital

| Eget kapital i kr                    | Bundet          |            | Fritt               |                        |                   |
|--------------------------------------|-----------------|------------|---------------------|------------------------|-------------------|
|                                      | Medlemsinsatser | Reservfond | Underhålls-<br>fond | Balanserat<br>resultat | Årets<br>resultat |
| Belopp vid årets början              | 268 300         | 134 634    | 6 909 532           | 591 246                | 264 685           |
| Disposition enl. årsstämmobeslut     |                 |            |                     | 264 685                | -264 685          |
| Reservering underhållsfond           |                 |            | 796 000             | -796 000               |                   |
| Ianspråktagande av<br>underhållsfond |                 |            | 0                   | 0                      |                   |
| Årets resultat                       |                 |            |                     |                        | 647 955           |
| Vid årets slut                       | 268 300         | 134 634    | 7 705 532           | 59 931                 | 647 955           |

Resultatdisposition
Till årsstämmans förfogande finns följande medel i kr

| Balanserat resultat                                                        | 59 930               |
|----------------------------------------------------------------------------|----------------------|
| Årets resultat                                                             | 647 955              |
| Summa                                                                      | 707 885              |
| Styrelsen föreslår följande disposition till årsstämman:                   |                      |
| Årets fondavsättning enligt stadgarna<br>Ianspråktagande ur underhållsfond | -796 000<br><b>0</b> |
| Att balansera i ny räkning i kr                                            | -88 115              |

Vad beträffar föreningens resultat och ställning i övrigt, hänvisas till efterföljande resultat- och balansräkning med tillhörande bokslutskommentarer.

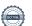

# Resultaträkning

|                                                                             |       | 2019-09-01 | 2018-09-01 |
|-----------------------------------------------------------------------------|-------|------------|------------|
| Belopp i kr                                                                 |       | 2020-08-31 | 2019-08-31 |
| Rörelseintäkter m.m.                                                        |       |            |            |
| Nettoomsättning                                                             | Not 2 | 2 350 383  | 2 315 897  |
| Övriga rörelseintäkter                                                      | Not 3 | 33 666     | 10 582     |
| Summa rörelseintäkter                                                       |       | 2 384 049  | 2 326 479  |
| Rörelsekostnader                                                            |       |            |            |
| Driftskostnader                                                             | Not 4 | -1 466 158 | -1 711 831 |
| Övriga externa kostnader                                                    | Not 5 | -130 726   | -212 326   |
| Personalkostnader                                                           | Not 6 | -75 818    | -81 915    |
| Av- och nedskrivningar av materiella och immateriella anläggningstillgångar | Not 7 | -63 399    | -55 413    |
| Summa rörelsekostnader                                                      |       | -1 736 101 | -2 061 485 |
| Rörelseresultat                                                             |       | 647 948    | 264 994    |
| Finansiella poster                                                          |       |            |            |
| Övriga ränteintäkter och liknande resultatposter                            | Not 8 | 7          | 14         |
| Räntekostnader och liknande resultatposter                                  | Not 9 | 0          | -321       |
| Summa finansiella poster                                                    |       | 7          | -308       |
| Resultat efter finansiella poster                                           |       | 647 955    | 264 686    |
| Årets resultat                                                              |       | 647 955    | 264 686    |

# Balansräkning

| Belopp i kr                                  |        | 2020-08-31 | 2019-08-31 |
|----------------------------------------------|--------|------------|------------|
| TILLGÅNGAR                                   |        |            |            |
| Anläggningstillgångar                        |        |            |            |
|                                              |        |            |            |
| Materiella anläggningstillgångar             |        |            |            |
| Byggnader och mark                           | Not 10 | 552 205    | 607 612    |
| Maskiner och inventarier                     | Not 11 | 69 372     | 0          |
| Summa materiella anläggningstillgångar       |        | 621 577    | 607 612    |
| Finansiella anläggningstillgångar            |        |            |            |
| Andra långfristiga värdepappersinnehav       | Not 12 | 7 057 039  | 7 057 039  |
| Summa finansiella anläggningstillgångar      |        | 7 057 039  | 7 057 039  |
| Summa anläggningstillgångar                  |        | 7 678 616  | 7 664 651  |
| Omsättningstillgångar                        |        |            |            |
| Kortfristiga fordringar                      |        |            |            |
| Övriga fordringar                            | Not 13 | 46 432     | 55 850     |
| Förutbetalda kostnader och upplupna intäkter | Not 14 | 58 730     | 38 570     |
| Summa kortfristiga fordringar                |        | 105 162    | 94 420     |
| Kassa och bank                               |        |            |            |
| Kassa och bank                               | Not 15 | 1 426 922  | 1 427 947  |
| Summa kassa och bank                         |        | 1 426 922  | 1 427 947  |
| Summa omsättningstillgångar                  |        | 1 532 084  | 1 522 368  |
| Summa tillgångar                             |        | 9 210 700  | 9 187 019  |

# Balansräkning

| Belopp i kr                                  |        | 2020-08-31 | 2019-08-31 |
|----------------------------------------------|--------|------------|------------|
| EGET KAPITAL OCH SKULDER                     |        |            |            |
| Eget kapital                                 |        |            |            |
| Bundet eget kapital                          |        |            |            |
| Medlemsinsatser                              |        | 268 300    | 268 300    |
| Reservfond                                   |        | 134 634    | 134 634    |
| Fond för yttre underhåll                     |        | 7 705 532  | 6 909 532  |
| Summa bundet eget kapital                    |        | 8 108 466  | 7 312 466  |
| Fritt eget kapital                           |        |            |            |
| Balanserat resultat                          |        | 59 932     | 591 246    |
| Årets resultat                               |        | 647 955    | 264 685    |
| Summa fritt eget kapital                     |        | 707 886    | 855 932    |
| Summa eget kapital                           |        | 8 816 352  | 8 168 398  |
| SKULDER                                      |        |            |            |
| Kortfristiga skulder                         |        |            |            |
| Leverantörsskulder                           | Not 16 | 12 143     | 51 492     |
| Övriga skulder                               | Not 17 | 69 560     | 678 314    |
| Upplupna kostnader och förutbetalda intäkter | Not 18 | 312 644    | 288 815    |
| Summa kortfristiga skulder                   |        | 394 347    | 1 018 621  |
| Summa eget kapital och skulder               |        | 9 210 700  | 9 187 019  |

# **Noter**

Not 1 Allmänna redovisningsprinciper

Årsredovisningen är upprättad i enlighet med årsredovisningslagen och Bokföringsnämndens allmänna råd (BFNAR 2016:10) om årsredovisning i mindre företag.

# Redovisning av intäkter

Årsavgifter och hyror aviseras i förskott men redovisas så att endast den del som belöper på räkenskapsåret redovisas som intäkter. Ränta och utdelning redovisas som en intäkt när det är sannolikt att föreningen kommer att få de ekonomiska fördelar som är förknippade med transaktionen samt att inkomsten kan beräknas på ett tillförlitligt sätt.

# Avskrivningstider för anläggningstillgångar

| Anläggningstillgångar    | Avskrivningsprincip | Antal år |
|--------------------------|---------------------|----------|
| Byggnader                | Linjär              | 50       |
| Maskiner och inventarier | Linjär              | 5-10     |

Mark är inte föremål för avskrivningar.

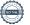

Beloppen i årsredovisningen anges i hela kronor om inte annat anges.

|                                        | 2019-09-01<br>2020-08-31 | 2018-09-01<br>2019-08-31      |
|----------------------------------------|--------------------------|-------------------------------|
| Årsavgifter, bostäder                  | 1 933 853                | 1 904 845                     |
| Hyror, garage                          | 5 676                    | 5 676                         |
| Hyror, p-platser                       | 64 790                   | 64 372                        |
| Bränsleavgifter, bostäder              | 346 064                  | 341 004                       |
| Summa nettoomsättning                  | 2 350 383                | 2 315 897                     |
| Not 3 Övriga rörelseintäkter           | 2019-09-01               | 2018-09-01                    |
|                                        | 2020-08-31               | 2019-08-31                    |
| Övriga ersättningar                    | 19 215                   | 8 838                         |
| Fakturerade kostnader                  | 180                      | 180                           |
| Rörelsens sidointäkter & korrigeringar | 4                        | 16                            |
| Avgifter för 2:a handsupplåtelser      | 14 267                   | 1 548                         |
| Summa övriga rörelseintäkter           | 33 666                   | 10 582                        |
| Not 4 Driftkostnader                   | 2019-09-01<br>2020-08-31 | 2018-09-01                    |
| Reparationer                           | -136 531                 | <b>2019-08-31</b><br>-504 828 |
| Fastighetsavgift och fastighetsskatt   | -101 346                 | -85 838                       |
| Försäkringspremier                     | -55 478                  | -55 169                       |
| Kabel- och digital-TV                  | -108 662                 | -118 670                      |
| Obligatoriska besiktningar             | -4 000                   | 0                             |
| Övriga utgifter, köpta tjänster        | 0                        | -5 156                        |
| Förbrukningsinventarier                | -8 564                   | -3 676                        |
| Vatten                                 | -151 554                 | -145 930                      |
| Fastighetsel                           | -70 415                  | -67 164                       |
| Uppvärmning                            | -423 346                 | -413 136                      |
| Sophantering och återvinning           | -125 312                 | -122 800                      |
|                                        |                          |                               |

-280 951

-1 466 158

-189 464

-1 711 831

Förvaltningsarvode drift

Summa driftskostnader

| Not 5 Övriga externa kostnader                                                        | 2019-09-01<br>2020-08-31 | 2018-09-01<br>2019-08-31 |
|---------------------------------------------------------------------------------------|--------------------------|--------------------------|
| Förvaltningsarvode administration                                                     | -77 058                  | -125 953                 |
| Lokalkostnader                                                                        | 0                        | -19 200                  |
| IT-kostnader                                                                          | -1 696                   | -2 306                   |
| Bevakning och larm                                                                    | -785                     | -4 320                   |
| Arvode, yrkesrevisorer                                                                | -19 750                  | -18 000                  |
| Övriga förvaltningskostnader                                                          | -4 583                   | -6 343                   |
| Kreditupplysningar                                                                    | -450                     | -450                     |
| Pantförskrivnings- och överlåtelseavgifter                                            | -19 949                  | -6 046                   |
| Konsultarvoden                                                                        | -1 248                   | -23 163                  |
| Bankkostnader                                                                         | -5 207                   | -6 545                   |
| Summa övriga externa kostnader                                                        | -130 726                 | -212 326                 |
| Not 6 Personalkostnader                                                               | 2019-09-01<br>2020-08-31 | 2018-09-01<br>2019-08-31 |
| Styrelsearvoden                                                                       | -29 995                  | -64 500                  |
| Sammanträdesarvoden                                                                   | -26 000                  | 0                        |
| Övriga kostnadsersättningar                                                           | -2 000                   | 0                        |
| Styrelseutbildningar                                                                  | -2 598                   | 0                        |
| Sociala kostnader                                                                     | -15 225                  | -17 415                  |
| Summa personalkostnader                                                               | -75 818                  | -81 915                  |
| Not 7 Av- och nedskrivningar av materiella-<br>och immateriella anläggningstillgångar | 2019-09-01<br>2020-08-31 | 2018-09-01<br>2019-08-31 |
| Avskrivning Byggnader                                                                 | -55 410                  | -55 413                  |
| Avskrivning Maskiner och inventarier                                                  | -7 989                   | 0                        |
| Summa av- och nedskrivningar av materiella och immateriella anläggningstillgångar     | -63 399                  | -55 413                  |
| Not 8 Övriga ränteintäkter och liknande resultatposter                                | 2019-09-01               | 2018-09-01               |
|                                                                                       | 2020-08-31               | 2019-08-31               |
| Ränteintäkter från hyres/kundfordringar                                               | 7                        | 14                       |
| Summa övriga ränteintäkter och liknande resultatposter                                | 7                        | 14                       |

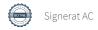

| Not 3 Namerostrader och innlande resultatposter            | 2019-09-01<br>2020-08-31 | 2018-09-01<br>2019-08-31 |
|------------------------------------------------------------|--------------------------|--------------------------|
| Övriga räntekostnader                                      | 0                        | -321                     |
| Summa räntekostnader och liknande resultatposter           | 0                        | -321                     |
| <b>Not 10 Byggnader och mark</b><br>Anskaffningsvärden     | 2020-08-31               | 2019-08-31               |
| Vid årets början                                           | 2020-00-01               | 2010-00-01               |
| Byggnader                                                  | 2 770 509                | 2 770 509                |
|                                                            | 2 770 509                | 2 770 509                |
| Summa anskaffningsvärde vid årets slut                     | 2 770 509                | 2 770 509                |
| Ackumulerade avskrivningar enligt plan<br>Vid årets början |                          |                          |
| Byggnader                                                  | -2 162 897               | -2 107 484               |

| Byggnader           | -2 162 897 | -2 107 484 |
|---------------------|------------|------------|
|                     | -2 162 897 | -2 107 484 |
| Årets avskrivningar |            |            |

| Arets avskrivning byggnader                     | -55 410    | -33 413    |
|-------------------------------------------------|------------|------------|
|                                                 | -55 410    | -55 413    |
| Summa ackumulerade avskrivningar vid årets slut | -2 218 307 | -2 162 897 |
| Restvärde enligt plan vid årets slut<br>Varav   | 552 202    | 607 612    |

# Not 11 Maskiner och inventarier

|                                                                                                    | 2020-08-30                                                     | 2019-08-30                                             |
|----------------------------------------------------------------------------------------------------|----------------------------------------------------------------|--------------------------------------------------------|
| Vid årets början                                                                                                    | 2020-08-30                                                     | 2019-00-30                                             |
| Maskiner och inventarier                                                                                                    | 0                                                              | 0                                                      |
| Arets anskaffningar                                                                                                    | · ·                                                            | v                                                      |
| Maskiner och inventarier                                                                                                    | 77 361                                                         | 0                                                      |
|                                                                                                    | 77 361                                                         | 0                                                      |
| Summa anskaffningsvärde vid årets slut                                                                                                    | 77 301                                                         | U                                                      |
| Ackumulerade avskrivningar enligt plan<br>Vid årets början                                                                                                    |                                                                |                                                        |
| Maskiner och inventarier                                                                                                    | 0                                                              | 0                                                      |
|                                                                                                    | 0                                                              | 0                                                      |
| Årets avskrivningar                                                                                                    |                                                                |                                                        |
| Maskiner och inventarier                                                                                                    | -7 989                                                         | 0                                                      |
|                                                                                                    | -7 989                                                         | 0                                                      |
| Ackumulerade avskrivningar                                                                                                    |                                                                |                                                        |
| Maskiner och inventarier                                                                                                    | -7 989                                                         | 0                                                      |
| Summa ackumulerade avskrivningar vid årets slut                                                                                                    | -7 989                                                         | 0                                                      |
| Restvärde enligt plan vid årets slut                                                                                                    | 69 372                                                         | 0                                                      |
| Aktier, andelar och värdepapper i andra företag                                                                                                    | *7 057 039                                                     | 7 057 039                                              |
| Summa andra långfristiga värdepappersinnehav  *Marknadsvärdet för fondinnehav per den 2020-08-31 är 7 166 362,70 kr                                                                                                    | 7 057 039                                                      | 7 057 039                                              |
| Summa andra långfristiga värdepappersinnehav *Marknadsvärdet för fondinnehav per den 2020-08-31 är 7 166 362,70 kr                                                                                                    | 7 057 039<br>2020-08-31                                        |                                                        |
| Summa andra långfristiga värdepappersinnehav *Marknadsvärdet för fondinnehav per den 2020-08-31 är 7 166 362,70 kr                                                                                                    |                                                                | 7 057 039<br>2019-08-31                                |
| Summa andra långfristiga värdepappersinnehav *Marknadsvärdet för fondinnehav per den 2020-08-31 är 7 166 362,70 kr Not 13 Övriga fordringar                                                                                                    | 2020-08-31                                                     | 7 057 039<br>2019-08-31                                |
| Summa andra långfristiga värdepappersinnehav  *Marknadsvärdet för fondinnehav per den 2020-08-31 är 7 166 362,70 kr  Not 13 Övriga fordringar  Skattefordringar                                                                                                    | <b>2020-08-31</b><br>46 164                                    | 7 057 039 2019-08-31 55 582 268                        |
| *Marknadsvärdet för fondinnehav per den 2020-08-31 är 7 166 362,70 kr  Not 13 Övriga fordringar  Skattefordringar Skattekonto                                                                                                    | <b>2020-08-31</b> 46 164 268                                   | 7 057 039                                              |
| Summa andra långfristiga värdepappersinnehav  *Marknadsvärdet för fondinnehav per den 2020-08-31 är 7 166 362,70 kr  Not 13 Övriga fordringar  Skattefordringar  Skattekonto  Summa övriga fordringar                                                                                                    | 2020-08-31<br>46 164<br>268<br>46 432                          | 7 057 039  2019-08-31  55 582  268  55 850  2019-08-31 |
| Summa andra långfristiga värdepappersinnehav  *Marknadsvärdet för fondinnehav per den 2020-08-31 är 7 166 362,70 kr  Not 13 Övriga fordringar  Skattefordringar  Skattekonto  Summa övriga fordringar  Not 14 Förutbetalda kostnader och upplupna intäkter                                                                | 2020-08-31 46 164 268 46 432 2020-08-31                        | 7 057 039  2019-08-31  55 582  268  55 850  2019-08-31 |
| *Marknadsvärdet för fondinnehav per den 2020-08-31 är 7 166 362,70 kr  Not 13 Övriga fordringar  Skattefordringar Skattekonto  Summa övriga fordringar  Not 14 Förutbetalda kostnader och upplupna intäkter  Förutbetalda försäkringspremier                                                                              | 2020-08-31  46 164 268  46 432  2020-08-31  9 247 35 737 9 821 | 7 057 039 2019-08-31 55 582 268 55 850                 |
| Summa andra långfristiga värdepappersinnehav  *Marknadsvärdet för fondinnehav per den 2020-08-31 är 7 166 362,70 kr  Not 13 Övriga fordringar  Skattefordringar Skattekonto  Summa övriga fordringar  Not 14 Förutbetalda kostnader och upplupna intäkter  Förutbetalda försäkringspremier Förutbetalt förvaltningsarvode | 2020-08-31 46 164 268 46 432  2020-08-31 9 247 35 737          | 7 057 039  2019-08-31  55 582  268  55 850  2019-08-31 |

| Not   | 15 | Kassa | ach | hank |
|-------|----|-------|-----|------|
| IVIOT | 15 | Nassa | acn | nank |

|                                                     | 2020-08-31 | 2019-08-31 |
|-----------------------------------------------------|------------|------------|
| Bankmedel                                           | 202        | 202        |
| Transaktionskonto                                   | 1 426 720  | 1 427 745  |
| Summa kassa och bank                                | 1 426 922  | 1 427 947  |
| Not 16 Leverantörskulder                            | 2000 20 24 | 0040 00 04 |
|                                                     | 2020-08-31 | 2019-08-31 |
| Leverantörsskulder                                  | 12 143     | 51 492     |
| Summa leverantörsskulder                            | 12 143     | 51 492     |
| Not 17 Övriga skulder                               |            |            |
|                                                     | 2020-08-31 | 2019-08-31 |
| Medlemmarnas reparationsfonder                      | 47 946     | 678 314    |
| Övriga kortfristiga skulder                         | 21 614     | 0          |
| Summa övriga skulder                                | 69 560     | 678 314    |
| Not 18 Upplupna kostnader och förutbetalda intäkter | 2020-08-31 | 2019-08-31 |
| Upplupna vattenavgifter                             | 13 678     | 0          |
| Upplupna värmekostnader                             | 18 146     | 0          |
| Upplupna kostnader för renhållning                  | 9 853      | 0          |
| Upplupna styrelsearvoden                            | 71 792     | 0          |
| Övriga upplupna kostnader och förutbetalda intäkter | 12 000     | 98 499     |
| Förutbetalda hyresintäkter och årsavgifter          | 187 175    | 190 316    |
| Summa upplupna kostnader och förutbetalda intäkter  | 312 644    | 288 815    |
| Not 19 Ställda säkerheter                           | 2020-08-31 | 2019-08-31 |
| Fastighetsinteckningar                              | -          | -          |

# Not 20 Eventualförpliktelser

Föreningen har inte identifierat några eventualförpliktelser

# Not 21 Väsentliga händelser efter räkenskapsåret utgång

Sedan räkenskapsårets utgång har inga händelser, som i väsentlig grad påverkar föreningens ekonomiska ställning, inträffat.

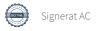

# Styrelsens underskrifter

| BORAS 2020-12 03 |                |
|------------------|----------------|
| Ort och datum    |                |
|                  |                |
| Chan Paul        | On July        |
| Christian Palmé  | Oscar Andrén   |
| USE W            | Jusama Ramito  |
| Urban Haglund    | Susanna Raunio |
| Al II            |                |
| Peter Perkhed    |                |

Vår revisionsberättelse har lämnats

KPMG AB Anna Christiansson Auktoriserad revisor

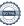

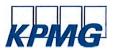

# Revisionsberättelse

Till föreningsstämman i Bostadsrättsföreningen Hjälmen nr 10, org. nr 764500-4628

# Rapport om årsredovisningen

#### Uttalanden

Vi har utfört en revision av årsredovisningen för Bostadsrättsföreningen Hjälmen nr 10 för räkenskapsåret 2019-09-01—2020-08-31.

Enligt vår uppfattning har årsredovisningen upprättats i enlighet med årsredovisningslagen och ger en i alla väsentliga avseenden rättvisande bild av föreningens finansiella ställning per den 31 augusti 2020 och av dess finansiella resultat för räkenskapsåret enligt årsredovisningslagen. Förvaltningsberättelsen är förenlig med årsredovisningens övriga delar.

Vi tillstyrker därför att föreningsstämman fastställer resultaträkningen och balansräkningen.

#### Grund för uttalanden

Vi har utfört revisionen enligt International Standards on Auditing (ISA) och god revisionssed i Sverige. Vårt ansvar enligt dessa standarder beskrivs närmare i avsnittet Revisorns ansvar. Vi är oberoende i förhållande till föreningen enligt god revisorssed i Sverige och har i övrigt fullgjort vårt yrkesetiska ansvar enligt dessa krav.

Vi anser att de revisionsbevis vi har inhämtat är tillräckliga och ändamålsenliga som grund för våra uttalanden.

#### Styrelsens ansvar

Det är styrelsen som har ansvaret för att årsredovisningen upprättas och att den ger en rättvisande bild enligt årsredovisningslagen. Styrelsen ansvarar även för den interna kontroll som den bedömer är nödvändig för att upprätta en årsredovisning som inte innehåller några väsentliga felaktigheter, vare sig dessa beror på oegentligheter eller misstag.

Vid upprättandet av årsredovisningen ansvarar styrelsen för bedömningen av föreningens förmåga att fortsätta verksamheten. Den upplyser, när så är tillämpligt, om förhållanden som kan påverka förmågan att fortsätta verksamheten och att använda antagandet om fortsatt drift. Antagandet om fortsatt drift tillämpas dock inte om beslut har fattats om att avveckla verksamheten.

#### Revisorns ansvar

Våra mål är att uppnå en rimlig grad av säkerhet om huruvida årsredovisningen som helhet inte innehåller några väsentliga felaktigheter, vare sig dessa beror på oegentligheter eller misstag, och att lämna en revisionsberättelse som innehåller våra uttalanden. Rimlig säkerhet är en hög grad av säkerhet, men är ingen garanti för att en revision som utförs enligt ISA och god revisionssed i Sverige alltid kommer att upptäcka en väsentlig felaktighet om en sådan finns. Felaktigheter kan uppstå på grund av oegentligheter eller misstag och anses vara väsentliga om de enskilt eller tillsammans rimligen kan förväntas påverka de ekonomiska beslut som användare fattar med grund i årsredovisningen.

Som del av en revision enligt ISA använder vi professionellt omdöme och har en professionellt skeptisk inställning under hela revisionen. Dessutom:

- identifierar och bedömer vi riskerna för väsentliga felaktigheter i årsredovisningen, vare sig dessa beror på oegentligheter eller misstag, utformar och utför granskningsåtgärder bland annat utifrån dessa risker och inhämtar revisionsbevis som är till-räckliga och ändamålsenliga för att utgöra en grund för våra uttalanden. Risken för att inte upptäcka en väsentlig felaktighet till följd av oegentligheter är högre än för en väsentlig felaktighet som beror på misstag, eftersom oegentligheter kan innefatta agerande i maskopi, förfalskning, avsiktliga utelämnanden, felaktig information eller åsidosättande av intern kontroll.
- skaffar vi oss en förståelse av den del av föreningens interna kontroll som har betydelse för vår revision för att utforma granskningsåtgärder som är lämpliga med hänsyn till omständigheterna, men inte för att uttala oss om effektiviteten i den interna kontrollen.

- utvärderar vi lämpligheten i de redovisningsprinciper som används och rimligheten i styrelsens uppskattningar i redovisningen och tillhörande upplysningar.
- drar vi en slutsats om lämpligheten i att styrelsen använder antagandet om fortsatt drift vid upprättandet av årsredovisningen. Vi drar också en slutsats, med grund i de inhämtade revisionsbevisen, om huruvida det finns någon väsentlig osäkerhetsfaktor som avser sådana händelser eller förhållanden som kan leda till betydande tvivel om föreningens förmåga att fortsätta verksamheten. Om vi drar slutsatsen att det finns en väsentlig osäkerhetsfaktor, måste vi i revisionsberättelsen fästa uppmärksamheten på upplysningarna i årsredovisningen om den väsentliga osäkerhetsfaktorn eller, om sådana upplysningar är otillräckliga, modifiera uttalandet om årsredovisningen. Våra slutsatser baseras på de revisionsbevis som inhämtas fram till datumet för revisionsberättelsen. Dock kan framtida händelser eller förhållanden göra att en förening inte längre kan fortsätta verksamheten.
- utvärderar vi den övergripande presentationen, strukturen och innehållet i årsredovisningen, däribland upplysningarna, och om årsredovisningen återger de underliggande transaktionerna och händelserna på ett sätt som ger en rättvisande bild.

Vi måste informera styrelsen om bland annat revisionens planerade omfattning och inriktning samt tidpunkten för den. Vi måste också informera om betydelsefulla iakttagelser under revisionen, däribland de eventuella betydande brister i den interna kontrollen som vi identifierat.

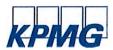

# Rapport om andra krav enligt lagar och andra författningar

#### Uttalanden

Utöver vår revision av årsredovisningen har vi även utfört en revision av styrelsens förvaltning för Bostadsrättsföreningen Hjälmen nr 10 för räkenskapsåret 2019-09-01-2020-08-31 samt av förslaget till dispositioner beträffande föreningens vinst eller förlust.

Vi tillstyrker att föreningsstämman behandlar förlusten enligt förslaget i förvaltningsberättelsen och beviljar styrelsens ledamöter ansvarsfrihet för räkenskapsåret.

#### Grund för uttalanden

Vi har utfört revisionen enligt god revisionssed i Sverige. Vårt ansvar enligt denna beskrivs närmare i avsnittet Revisorns ansvar. Vi är oberoende i förhållande till föreningen enligt god revisorssed i Sverige och har i övrigt fullgjort vårt yrkesetiska ansvar enligt dessa krav.

Vi anser att de revisionsbevis vi har inhämtat är tillräckliga och ändamålsenliga som grund för våra uttalanden.

### Styrelsens ansvar

Det är styrelsen som har ansvaret för förslaget till dispositioner beträffande föreningens vinst eller förlust. Vid förslag till utdelning innefattar detta bland annat en bedömning av om utdelningen är försvarlig med hänsyn till de krav som föreningens verksamhetsart, omfattning och risker ställer på storleken av föreningens egna kapital, konsolideringsbehov, likviditet och ställning i övrigt.

Styrelsen ansvarar för föreningens organisation och förvaltningen av föreningens angelägenheter. Detta innefattar bland annat att fortlöpande bedöma föreningens ekonomiska situation och att tillse att föreningens organisation är utformad så att bokföringen, medelsförvaltningen och föreningens ekonomiska angelägenheter i övrigt kontrolleras på ett betryggande sätt.

#### Revisorns ansvar

Vårt mål beträffande revisionen av förvaltningen, och därmed vårt uttalande om ansvarsfrihet, är att inhämta revisionsbevis för att med en rimlig grad av säkerhet kunna bedöma om någon styrelseledamot i något väsentligt avseende:

- företagit någon åtgärd eller gjort sig skyldig till någon försummelse som kan föranleda ersättningsskyldighet mot föreningen,
- på något annat sätt handlat i strid med bostadsrättslagen, . tillämpliga delar av lagen om ekonomiska föreningar, årsredovisningslagen eller stadgarna.

Vårt mål beträffande revisionen av förslaget till dispositioner av föreningens vinst eller förlust, och därmed vårt uttalande om detta, är att med rimlig grad av säkerhet bedöma om förslaget är förenligt med bostadsrättslagen.

Rimlig säkerhet är en hög grad av säkerhet, men ingen garanti för att en revision som utförs enligt god revisionssed i Sverige alltid kommer att upptäcka åtgärder eller försummelser som kan föranleda ersättningsskyldighet mot föreningen, eller att ett förslag till dispositioner av föreningens vinst eller förlust inte är förenligt med bostadsrättslagen.

Göteborg 2020-

KPMG AB

Anna Christiansson Auktoriserad revisor Som en del av en revision enligt god revisionssed i Sverige använder vi professionellt omdöme och har en professionellt skeptisk inställning under hela revisionen. Granskningen av förvaltningen och förslaget till dispositioner av föreningens vinst eller förlust grundar sig främst på revisionen av räkenskaperna. Vilka tillkommande granskningsåtgärder som utförs baseras på vår professionella bedömning med utgångspunkt i risk och väsentlighet. Det innebär att vi fokuserar granskningen på sådana åtgärder, områden och förhållanden som är väsentliga för verksamheten och där avsteg och överträdelser skulle ha särskild betydelse för föreningens situation. Vi går igenom och prövar fattade beslut, beslutsunderlag, vidtagna åtgärder och andra förhållanden som är relevanta för vårt uttalande om ansvarsfrihet. Som underlag för vårt uttalande om styrelsens förslag till dispositioner beträffande föreningens vinst eller förlust har vi granskat om förslaget är förenligt med bostadsrättslagen.

# Verifikat

Transaktion 09222115557439020768

# Dokument

# ÅR hj10 attt signera

Huvuddokument 21 sidor Startades 2020-12-11 09:22:03 CET (+0100) av Riksbyggen (R) Färdigställt 2020-12-11 16:07:01 CET (+0100)

### Initierare

# Riksbyggen (R)

Riksbyggen Org. nr 702001-7781 noreply@riksbyggen.se

# Signerande parter

### Anna Christiansson (AC)

BRF Hjälmen nr 10 (Revisor KPMG) anna.christiansson@kpmg.se

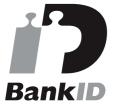

Namnet som returnerades från svenskt BankID var "ANNA CHRISTIANSSON" Signerade 2020-12-11 16:07:01 CET (+0100)

Detta verifikat är utfärdat av Scrive. Information i kursiv stil är säkert verifierad av Scrive. Se de dolda bilagorna för mer information/bevis om detta dokument. Använd en PDF-läsare som t ex Adobe Reader som kan visa dolda bilagor för att se bilagorna. Observera att om dokumentet skrivs ut kan inte integriteten i papperskopian bevisas enligt nedan och att en vanlig papperutskrift saknar innehållet i de dolda bilagorna. Den digitala signaturen (elektroniska förseglingen) säkerställer att integriteten av detta dokument, inklusive de dolda bilagorna, kan bevisas matematiskt och oberoende av Scrive. För er bekvämlighet tillhandahåller Scrive även en tjänst för att kontrollera dokumentets integritet automatiskt på: https://scrive.com/verify

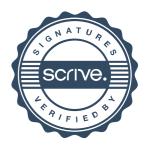